14/09/2013

## <sup>U</sup>NITYCODER.COM **OLD FILM FX SHADER V1.0 OLD FILM FX SHADER V1.0 OLD FILM FX SHADER V1.0**

Shader: Old Film Effect

## **Table of Contents**

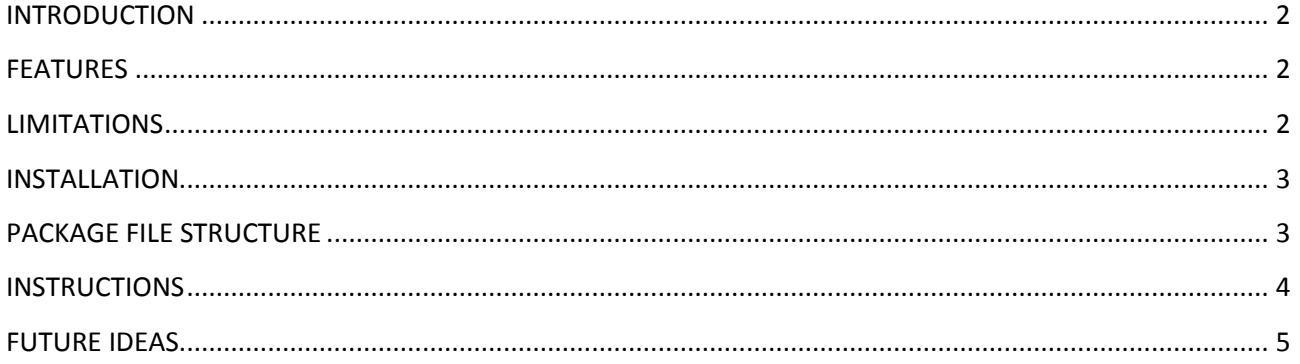

# Old Film FX Shader

### <span id="page-2-0"></span>**INTRODUCTION**

Classic old film effect for an texture image using surface shader. Converted to Unity from webgl shader tutorials.

Webplayer demo:<http://unitycoder.com/upload/demos/OldFilmShader1/>

#### <span id="page-2-1"></span>**FEATURES**

- Adjustable shader parameters:
	- o Main Texture
	- o Sepia Strength
	- o Noise Strength
	- o Scratch Amount
	- o Inner Vignetting
	- o Outer Vignetting
	- o Random Value
	- o Time Lapse
- Helper script for feeding the shader with Random value & time value (UnityScript(js))

#### <span id="page-2-2"></span>**LIMITATIONS**

- Only SM3.0+ (#pragma target 3.0), does NOT work with SM2.0.
- Texture tiling not supported

#### <span id="page-3-0"></span>**INSTALLATION**

Import the package from the Asset Store and you are done. Try demo scene: OldFilmFXShader\Demo\scene\_demo\_scene\_demo\_old\_film

### <span id="page-3-1"></span>**PACKAGE FILE STRUCTURE**

Package contains 7 folders and 6 files.

Demo folder (and this readme pdf) can be deleted.

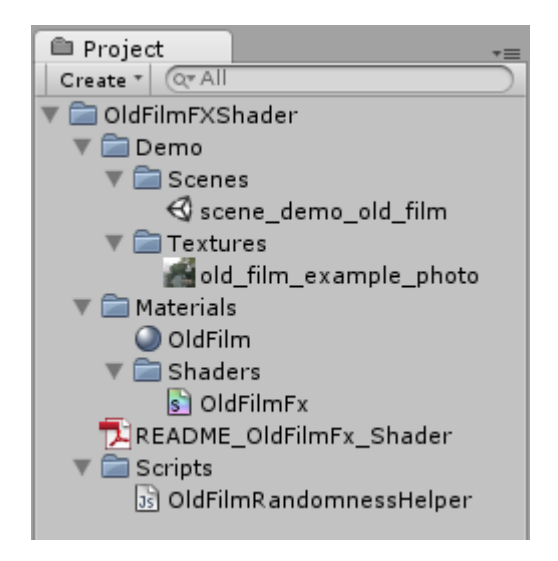

#### <span id="page-4-0"></span>**INSTRUCTIONS**

#### **USAGE**

Assign "OldFilm" material to your object.

Assign main texture to the material (example photo included "old\_film\_example\_photo")

Attach "OldFilmRandomnessHelper.js" to that object also.

Press Play.

#### **MATERIAL/SHADER USER INTERFACE**

For the material/shader:

- Sepia strength : Sepia color adjustment
- Noise strength : Noise amount
- Scratch amount : Scratches amount
- Inner vignetting : Inner vignette strength
- Outer vignetting : Outher vignette strength
- Random value : Random number
- 
- Time lapse : Time for scratches (can be also used for "rewinding")

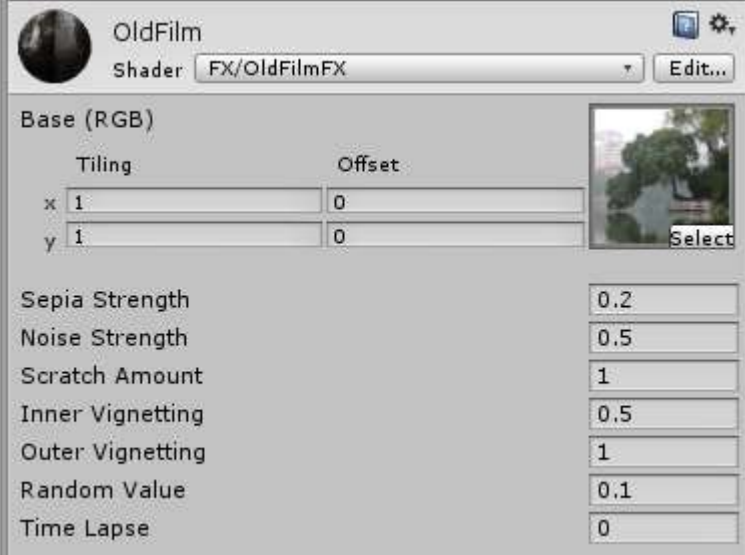

#### <span id="page-5-0"></span>**FUTURE IDEAS**

Feel free to post ideas, any feedback / custom requests about features you would like to see in this product. Also you can email me requests for other asset store script ideas.